# **Verilog-Übersicht**

## **Operatoren**

# **Dyadische arithmetische Operatoren**

- + Addition
- Subtraktion
- \* Multiplikation
- **Division**
- % Modulo

## **Monadische arithmetische Operatoren**

- Negativ (Vorzeichen)
- + Positiv (Vorzeichen)

### **Vergleichsoperatoren**

**Ergebnis 0, 1 oder x** 

- > größer
- >= größer oder gleich
- < kleiner
- <= kleiner oder gleich
- $=-$  gleich
- != ungleich

#### **Ergebnis 0 oder 1**

 $==$  bitweise gleich (auch x und z)

!== bitweise ungleich (dito)

## **Logische Operatoren**

? : wenn dann/sonst  **(2. + 3. Operand beliebiger Typ)** 

### **Ergebnis 1 Bit breit**

- ! nicht && und
- || oder

## **Bitweise Verknüpfung (Primitive)**

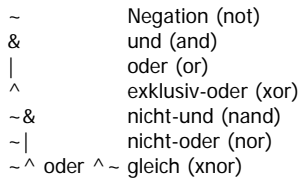

## **Monadische Reduktion**

- & und | oder
- $^{\wedge}$  exklusiv-oder
- ~& nicht-und
- $\sim$ | nicht-oder<br> $\sim$  nieich
- qleich

#### **Shifts**

<< n shift nach links um n Bit >> n shift nach rechts um n Bit

## **Konkatenation**

{ expr, expr, … }

#### **Replikation**

 $\{ \exp_{Anzahl} \{ \expr \} \}$ 

## **Konstanten**

Angabe mit Bitbreite'BasisZahl 'b (binär, 2) 'o (oktal, 8) 'd (dezimal, 10) 'h (hexadezimal, 16) z. B. 5'h1a, 'o32, 26

"Text"

## **Mögliche Bitwerte**

- 0 logische Null (false)
- 1 logische Eins (true)
- x undefiniert, unbekannt
- z hochohmig (high impedance, bei Tristate-Gattern)

## **Formatstring**

TU Darmstadt, FB Informatik, M. Halbach. Juni 2006. Dies ist nur ein Auszug des Sprachumfangs von Verilog.

- %b display in binary format<br>%c display in ASCII characte
- display in ASCII character format
- %d display in decimal format<br>%h display in hex format
	- display in hex format
- %o display in octal format<br>%s display in string forma
	- display in string format
- %t display in time format

# **Compiler-Direktive**

`define ID text `ID wird durch text ersetzt

# **Modul**

**module** modulID **(** [ portID {**,** portID} ] **);** { **input** | **output** | **inout** [ **[** range **]** ] portID {**,** portID } **;**   $\blacksquare$  **parameter** paramID =  $\text{expr}_{constant}$ ; declaration | parallel\_statement } **endmodule**

## **Declaration**

moduleID  $[$  #( $expr_{constant}$  { ,  $expr_{constant}$  } ) ] { instance\_name **(** port\_connections **) ,** } instance\_name **(** port\_connections **) ;** 

port\_connections  $\therefore$  = [ value ] { **,** [ value ] } | **.**port **(** value **)** {**, .**port **(** value **)** }

#### **event** eventID **;**

**defparam** instance **.** paramID **<sup>=</sup>** expr<sub>constant</sub> ;

**task** taskID **;** 

{ **input** | **output** | **inout** [ **[** range **]** ] portID { **,** portID } } **;**  { declaration } sequential statement

### **endtask**

**function** [ **[** range **]** | type ] functionID **;** ( **input** [ **[** range **]** ] paramID **;** ) { declaration } **begin**  { sequential\_statement | functionID **<sup>=</sup>**expr **;** } **end** 

# **endfunction**

**wire** wireID { **,** wireID } **; wand** | **wor** wireID **; wire [** Index1 **:** Index2 **]** wireID **; wire #(**2**)** wire\_with\_2\_clocks\_delay **; wire** wireID = expr { , wireID = expr } ;

**reg** regID **; reg [** range **]** regID **; reg [** range **]** regID **[** range **] ; integer** | **real** | **time** regID **;** 

**bufif1** | **xor** | … **(**out**,** in1**,** …**) ;**

### **Parallel\_Statement**

**initial** sequential statement

**always** sequential\_statement

**assign**  $\left[$  **#**  $delav$   $\right]$   $v =$  expr;  $v ::= v[expr_{constant}[:expr_{constant}]] | \{v \{v \} \}$ wireID | portID

# **Sequential\_Statement**

**begin**  $\lceil$  : blockID { declaration } ] { sequential\_statement } **end** 

**fork** [ **:** blockID { declaration } ] { sequential\_statement } **join** 

**if (expr)** sequential statement [ else sequential statement ]

**case** | **casex** | **casez (**expr**)** ( expr { **,** expr } **:** sequential\_statement ) [ **default:** sequential\_statement ] **endcase** 

**forever** sequential statement

**for** (assignment; expr<sub>condition</sub>; assignment**)** sequential\_statement

**while (**expr<sub>condition)</sub> sequential\_statement

repeat (expr<sub>amount</sub>) sequential statement

**disable** taskID | blockID **;** 

```
taskID [ ( expr { , expr } ) ] ; 
regID [<]=
        [ #delay | @ ( event { or event } ) ] 
        expr ;
```
**–>** eventID **;**

**@ (** event { **or** event } **)** sequential\_statement  $event ::= eventID$ 

```
 [ posedge | negedge ] expr
```
**#**delay sequential\_statement  $delay ::=$  number  $|$  (expr)

**wait (** expr **)** sequential\_statement

```
$write( formatstring { , varID } ); 
$display( formatstring { , varID } ); 
$monitor( formatstring { , varID } );
```
**\$readmemb** | **\$readmemh (** filenamestring **,** varID

[ **,** start\_address

**\$dumpvars(0** | **1** { **,** varID } **); \$dumpon;** | **\$dumpoff;** 

expr ::= expr Operator expr | Operator expr | expr**?** expr **:** expr | **{** expr {**,** expr} **}** | **{** expr **{** expr **}}** | varID | Konstante

[ **,** stop\_address ] ] **) ;** 

**\$finish;** 

**;** 

**\$dumpfile("**filename**");** 

varID ::= regID | wireID

Zeichen in Normaldruck gehören zur BNF, **Zeichen in Fettdruck** zur Sprache.